## **Its easy to find your documents**

Home (https://one-folder.com/) | Its easy to find your documents

The best thing of one folder is the very eas and powerful search. In the upper bar you'll find the search box. In this search box you could search for your documents. But this search box got a few special functions that you'll only find in one folder. On this page we tell you how you could use our search.

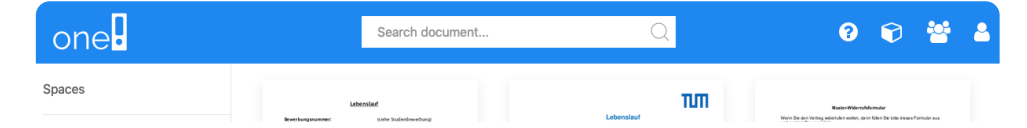

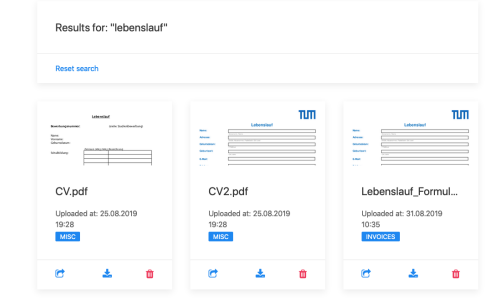

## **Classic search**

Just type in your search query and you'll get every document which includes this text.

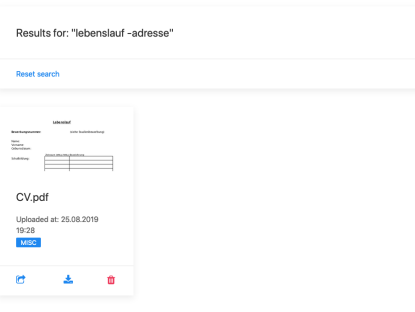

## **Exclude queries**

You could combine multiple search queries by separating them with a space. To exclude a text you could add a minus (-) before your query and this query should not be included by a document. So this means the query "cv -andrew" is translated to "Give me any document which includes the text cv but not the text andrew".

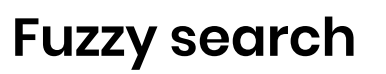

You're not sure if the typed in query is exactly included in your document? Thats not a problem, just search for any document which sounds like your query. Just add a ~ after your query and the fuzzy search is actived. For example if you search for "Collin~" you'll get results like "Collin", "Collyn", "Colline".

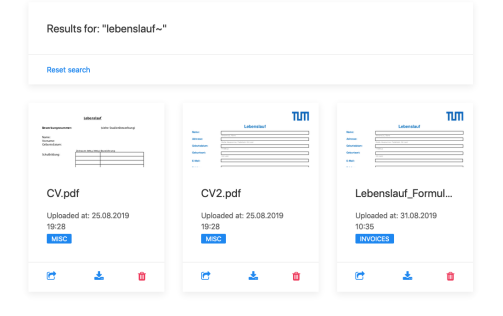

You need just one folder!

- Contact .
- **≢** Älblstr. 17
- nfo@one-folder.com
- $\blacksquare$  +49 881 122 302 05
- $\bigoplus$  www.one-folder.com

Menu .

Home (https://one-folder.com/er

Terms and conditions (https://onefolder.com/en/terms-and-condit

Privacy notice (https://one-folder /en/privacy-notice/)

Legal Disclosure (https://one-folc /en/legal-disclosure/)

Try one folder for free (https://one folder.com/en/try-one-folder-for